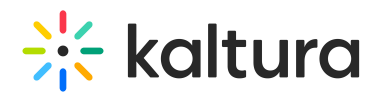

## Mobile Autoplay Support on the Kaltura Player

Last Modified on 10/08/2019 3:12 am IDT

The Kaltura Player enables the implementation of autoplay on mobile web devices.

## Supported Operating Systems/Browsers

Autoplay on mobile web is supported on Safari on iOS10+ and Chrome on Android 5+.

## Using Playback on Mobile Devices

Playback will begin muted and the sound will be turned on upon any user interaction.

To configure the Player to start playback on mobile devices:

- 1. Add the following flashvar: On Android :- "mobileAutoPlay": true On iOS 10 - "mobileAutoPlay": true
- 2. Next, verify that "EmbedPlayer.WebKitPlaysInline":is set to **true**,

**Note**: Autoplay on the Web Player is configurable via the Universal Studio; however, this has no relation to the mobile web autoplay feature. This is enabled through the **Basic Display -> Automatically play video on page load** option. Refer to the [Universal](http://knowledge.kaltura.com/help/universal-studio-information-guide) Studio Guide for details.